## **Project 9 – Terminator Poster**

NAME:

Assignment:

You will watch the video on my website (woodmathroom.weebly.com). This video is stepby-step for how you need to do your project. When the project is complete you should have something that looks like a poster for a Terminator movie.

## **Grading Rubric**

 $(15$  Points Total)

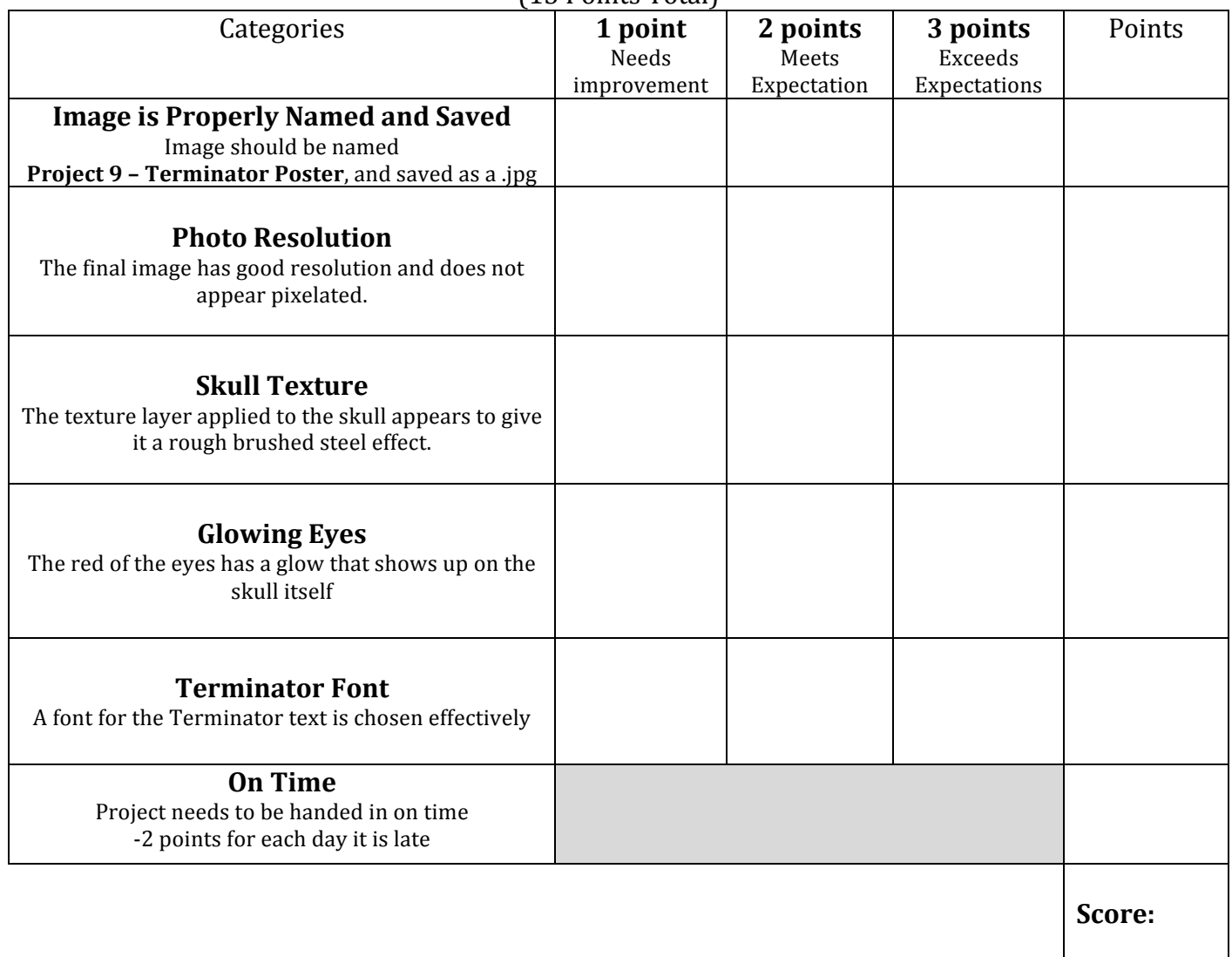